## **Creating Accessible Content**

## Checklist for Blackboard WCM Content Editors

When creating website content, it is **crucial** to consider accessibility. There are a few basic steps that should be followed in order to assure your content is accessible:

- 1. Add built-in Headings to document and do not skip numbers (e.g. jumping from Heading 1 to Heading 3)
- 2. Use built-in List options (e.g. bullets or numbers)
- 3. Add descriptive text for all links
- 4. Add alt text for all images
- 5. Define table headers and simplify tables as much as possible

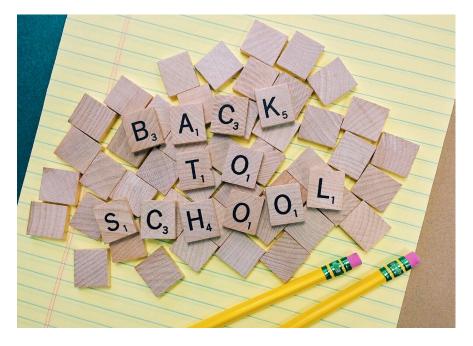

## Helpful Information

Links

- 1. Blackboard Accessibility Help Site https://cerc.blackboard.com/domain/102
- 2. Blackboard Training Site

## **Bell Schedule**

| Class    | Times         | Notes                    |
|----------|---------------|--------------------------|
| Homeroom | 8:30 - 8:45   | Morning Announcements    |
| Period 1 | 8:50 - 9:35   | n/a                      |
| Period 2 | 9:40 – 10:25  | n/a                      |
| Break    | 10:25 - 10:40 | n/a                      |
| Period 3 | 10:45 – 11:30 | n/a                      |
| Period 4 | 11:35 – 12:20 | n/a                      |
| Lunch    | 12:20 - 12:50 | n/a                      |
| SSR      | 12:55 – 1:15  | Sustained Silent Reading |
| Period 5 | 1:20 – 2:00   | n/a                      |
| Period 6 | 2:05 – 2:50   | n/a                      |